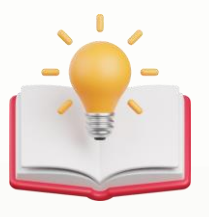

# How to Customize format string with report field

### **Scenario:**

3.In the CompanyName field - Fx: can put like this " Payment made to {0}"

## **Result:**

### SAMPLE TRADING (M) SDN. BHD. (123456-A)

99, Jalan 101B, KL Business Centre, 56100 Kuala Lumpur. Malaysia Tel: (603) 9133 8888 Email: admin@sampletrading.com

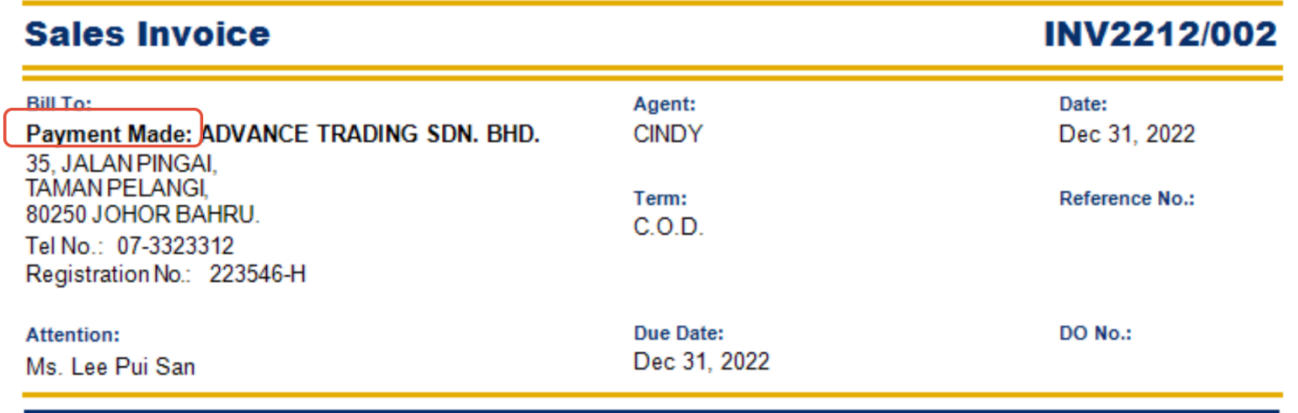

Solution :

in Report Designer > Press the Customer Name Field

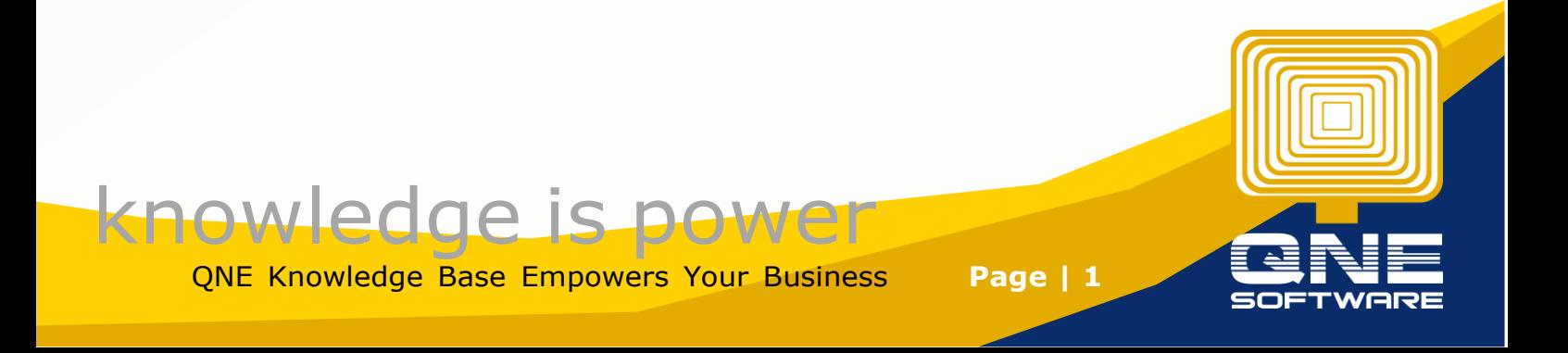

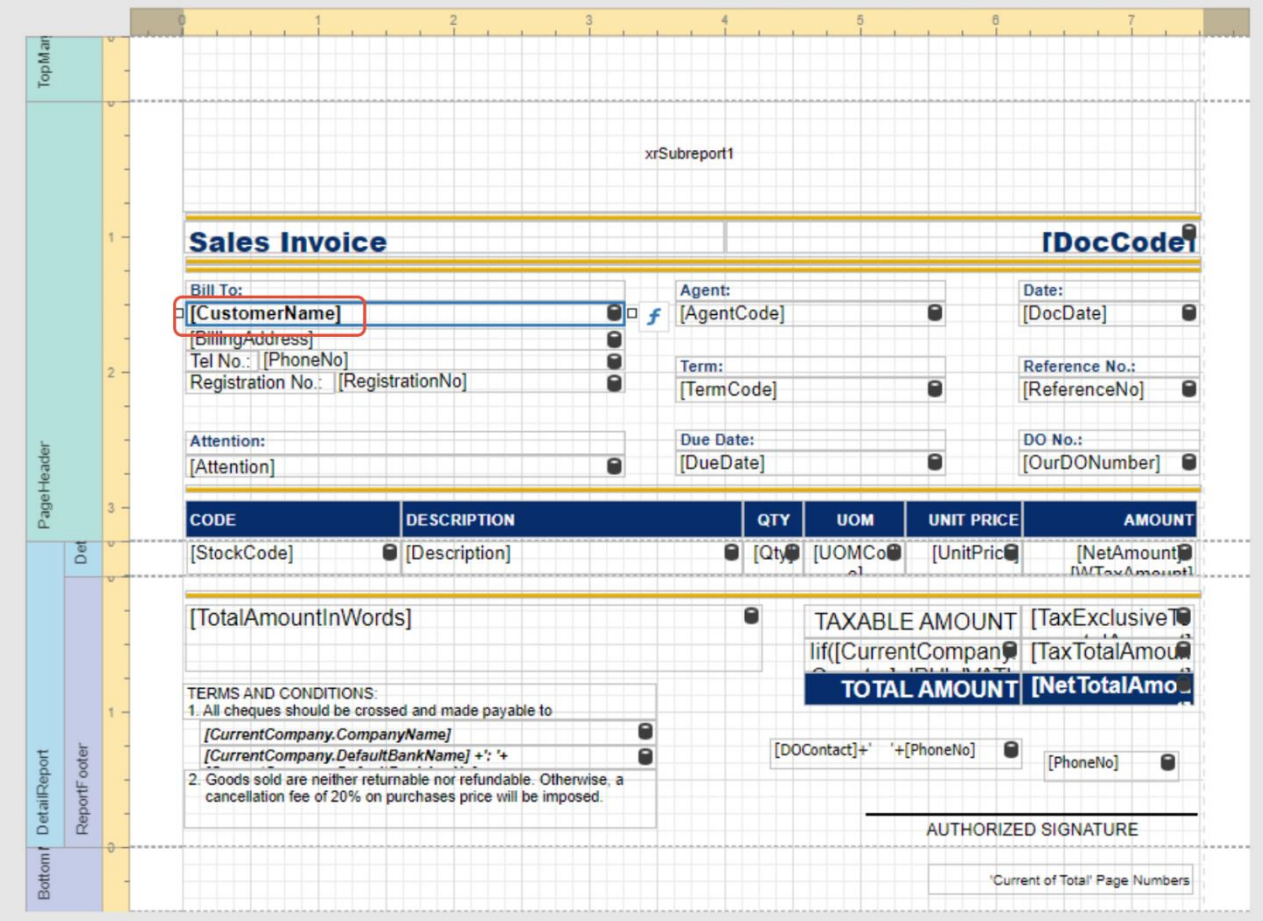

then Press Setting Button > then at Text Format String, insert Expression : Payment Made: {0}

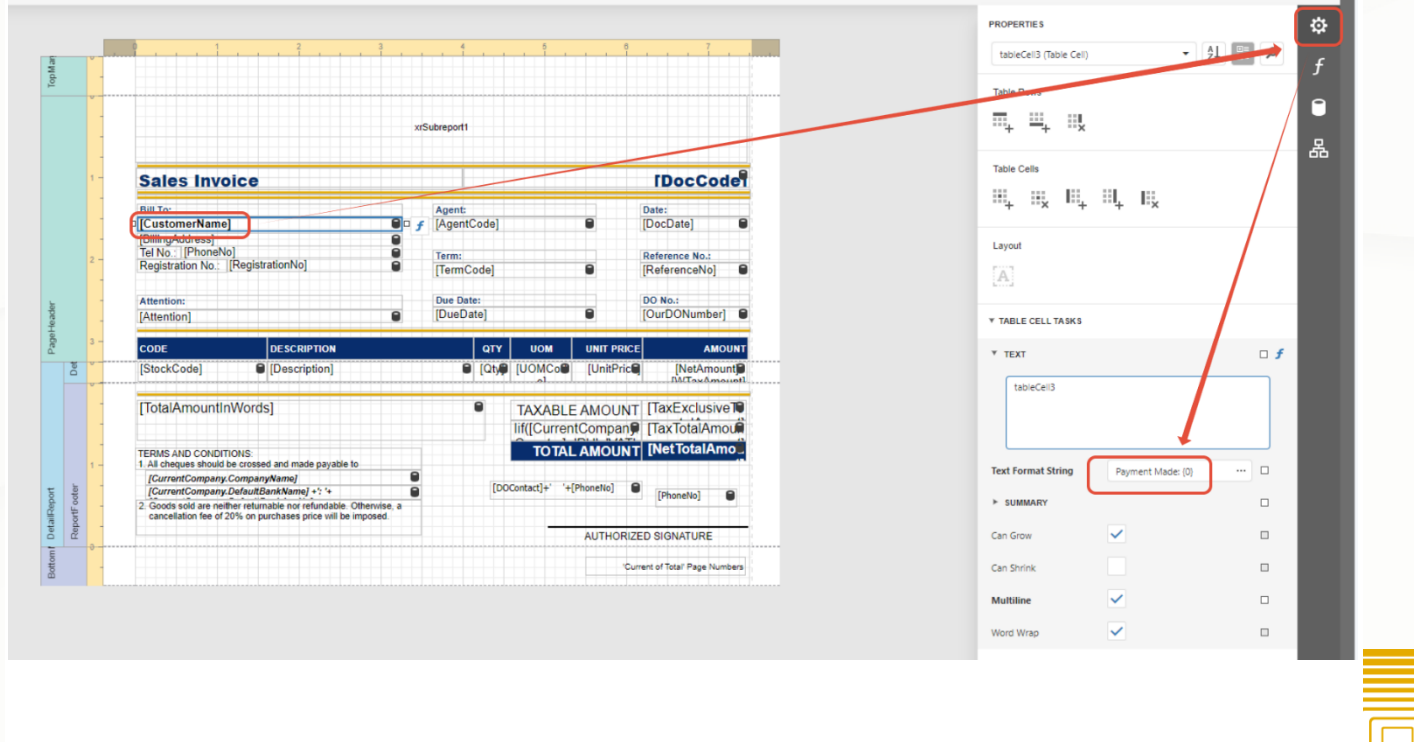

knowledge is power QNE Knowledge Base Empowers Your Business **Page | 2**

#### Then remember Save Format

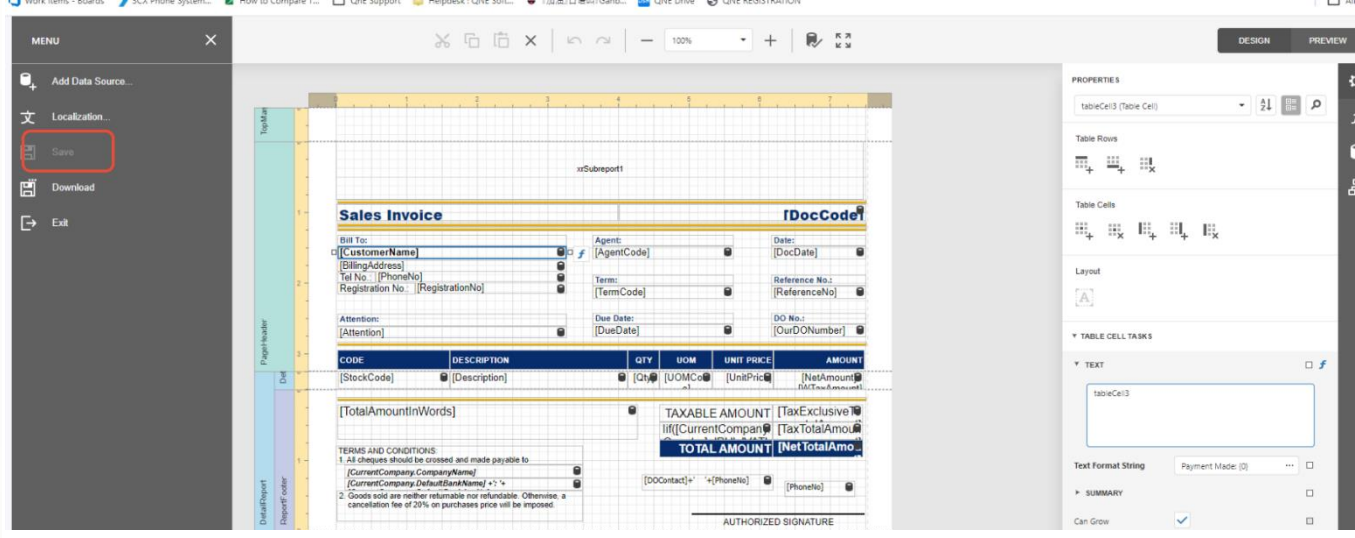

Done

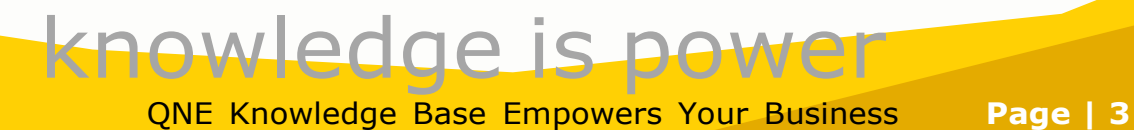

OF